# **Correction**

# **First Exam of English**

Exercise  $1(4pts)$  (0,25 x 16)

Wrist – Known – Honest- Biscuit – Castle- Lamb - Scissors- bomb – wrote –  $k$ nock – answer –cupboard –island –ethically – receipt-rhythm. Exercise  $2(3pts)(0,25 x 12)$ 

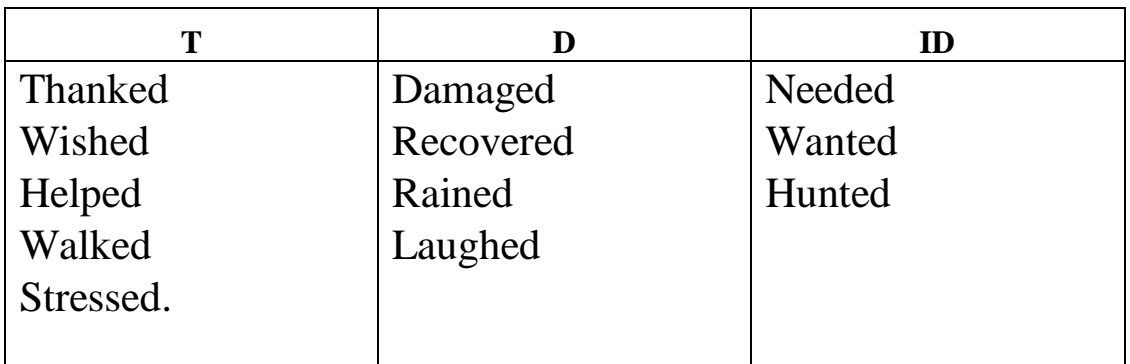

Exercise  $3(5pts)(0,5 x 10)$ 

### *Choose* a *Few or Little*

- 1. This president had **little** power.
- 2. She spoke **little** English. It was nearly impossible to understand her.
- 3. They got **few** complaints.
- 4. He is lucky. He has **few** problems.
- 5. They have **little** interest in politics.
- 6. There's very **little** communication between them.
- 7. We had **little** hope that his sister would survive.
- 8. Very **few** students studied Latin last year.
- 9. I'm sorry, but I have **little** time to waste.
- 10. **Few** children understood the difference.

Exercise  $4(1.5<sub>pts</sub>)$ 

- Choose the correct modal ( **can, will, would, must, should, might** ) to include in the following sentence:
	- You **will** feel tired if you don't sleep. 0,25
	- You **can** find this book in any local bookstore. 0,25
	- You **must** pay your bills! 0,25
	- I can solve that problem again. 0,25
	- Tomorrow, I **will** quit my job. 0,5

## Exercise  $5(4pts)(0,5x8)$

Write 'Wh' question for the following answers.

- Q1: **when** will they go shopping?
- They will go shopping **tomorrow**.
- Q2: **where** is Mr. Ali from?
- Mr. Ali is from **Algeria**.
- Q3: **how** can I get to the airport?
- You can get to the airport on the **number 30 bus**.
- Q4: **how** long has been studying English?
- He has been studying English **for six years.**
- Q5: **what time do** you get up?
- $I$  get up **at 5:30 am**.
- Q6: **where does** she work?
- She works at a hospital.
- Q7: **why did** he leave early?
- He **left** early because he **was tired**.
- Q8: **what does** Fadia teach?
- Fadia teaches **English**.

Exercise  $5(2.5)$   $(0.25 \times 10)$ 

- 1. Can you come on Monday?
- 2. It rains a lot  $\frac{\ln x}{\ln x}$  winter.
- 3. My birthday is on the 6th of May.
- 4. I usually get up  $\frac{at}{at}$  half past eight.
- 5. I will meet her in two months.
- 6. We usually have lunch  $\frac{at}{at}$  one.
- 7. We've got English on Thursday.
- 8. My grandfather died in 1987.
- 9. Paul isn't here  $\frac{at}{at}$  the moment.
- 10. I'll be back in ten minutes.

### **Université L'Arbi Ben Mhidi**

#### **Département de Sciences & Technologies / 1ère Année Licence**

## *Corrigé type du Contrôle de MDP / S2*

### **Année : 2022 / 2023**

### *REMARQUE : Chaque mauvaise réponse vaut 1pt*

- **1-** L'oral institutionnalisé c'est un oral qui :
	- ❏ Prend appui sur des notes.
	- ❏ S'appuie sur les échanges et les interactions improvisés.
- **2-** La reformulation c'est :
	- ❏ Prendre la parole pour exprimer un point de vue.
- **3-** Les questions fermées sont des questions qui :
	- ❏ Obligent l'interlocuteur à réfléchir.
	- ❏ Entrainent parfois des digressions ou des blocages.
- **4-** La soutenance est une présentation orale devant : ❏ Une audience.
- **5-** Les trois moyens d'influence dans un exposé sont :

❏ L'écoute.

❏ Le non verbal.

**6-** Pour contrôler le temps qui passe dans un exposé oral il faut :

❏ Raconter tout ce qu'on a à dire d'un seul bloc.

**7-** L'introduction est très importante dans un exposé oral, alors elle doit être :

❏ Occupant environ 20 % du temps.

- ❏ La partie la plus courte de la présentation orale.
- **8-** La qualité de l'exposé dépendra en grande partie de :

❏ Documents.

❏ Support visuel.

**9-** Le taux de déperdition d'une communication verbale peut atteindre :

 $\Box$  60%.

- **10-** Pendant la présentation d'un exposé orale on doit :
	- ❏ Réciter ce qu'on a copié dans les documents.
	- ❏ Ecrire le texte de l'exposé et le lire.
- **11-** Procédures pour détecter le plagiat involontaire :

❏ Utilisation des « Citations ».

- **12-** L'auto-plagiat consiste à :
	- ❏ Copier-coller l'information sur le Web sans indiquer ses sources.
	- ❏ Copie volontairement son travail sur celui d'une ou plusieurs personnes.
- **13-** Le rôle des droits de propriétés intellectuelles est de mettre en place une protection juridique des : ❏ Les gens.

# **Examen de physique**

**(Durée 1 h 30 min)**

## **Exercice 1 (6.5 pts)**

Un **condensateur cylindrique** est constitué de deux armatures métalliques et coaxiales de rayons  $(R_1, R_2)$  et de hauteurs (*H*), séparés par le vide ( $\varepsilon = \varepsilon_0$ ), (**Figure ci-dessous**). Le condensateur est porté à une différence de potentiel  $U = V_1 - V_2$ , et les deux armatures portent respectivement les charges  $+Q$  et  $-Q$ .  $+Q$  $-\bm{Q}$ 

- **1-** Quelles sont les propriétés principales d'un **conducteur en équilibre** électrostatique ?
- **2-** En utilisant le théorème de Gauss, déterminer le champ électrostatique **E** entre les armatures en fonction de  $Q$ .  $(R_1 \le r \le R_2)$
- **3-** Déterminer la différence de potentiel *U* entre les armatures.
- 4- Déduire la capacité **C** du condensateur.
- **5-** Déterminer en fonction de  $Q$ , l'énergie potentielle électrostatique  $E_p$ emmagasinée dans ce condensateur.

## **Exercice 2 (6.5 pts)**

Considérons deux sphères  $S_1$  et  $S_2$  de même centre O et de rayons respectifs  $(R_1, R_2)$ . La sphère interne  $S_1$  est chargée uniformément en volume avec une densité volumique de charges  $\rho$  et la sphère externe  $S_2$  est chargée uniformément en surface avec une densité surfacique de charge  $\sigma$ . (**Figure ci-dessous)**

- 1- Calculer la charge totale de chaque sphère  $Q_1$  et  $Q_2$ .
- **2-** En appliquant le théorème de Gauss, déterminer le champ  $E(r)$ en tout point de l'espace :
	- $(r < R_1;$   $R_1 < r < R_2;$   $r > R_2$
- **3-** Tracer la courbe  $E(r)$ .
- **4-** En déduire le potentiel  $V$  à l'extérieur de la sphère  $S_2$  ( $r > R_2$ ).

## **Exercice 3 (7 pts)**

Soit le circuit électrique illustré à la **Figure ci-contre** :

- **1-Calculer les intensités des courants**  $I_1$ **,**  $I_2$  **et**  $I_3$  **circulant** respectivement dans les résistances  $R_1$ ,  $R_2$  et  $R_3$  en utilisant **les lois de Kirchhoff**.
- **2-**Calculer le courant  $I_3$  circulant dans la branche  $AB$ en utilisant le théorème de Thevenin. ( $R_{Th}$  est donnée)

On donne :

$$
E_1 = 30 V, E_2 = 15 V, R_1 = R_2 = R_3 = R_4 = 3 \Omega, R_{Th} = 2 \Omega
$$

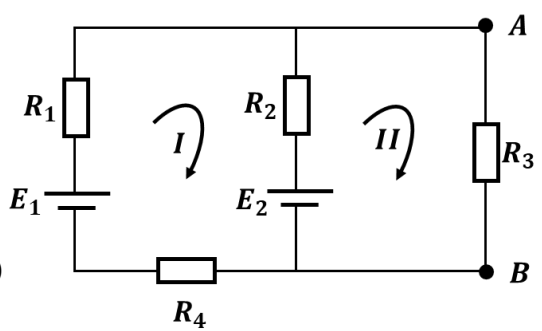

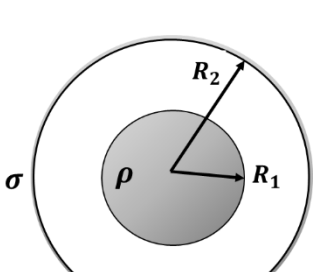

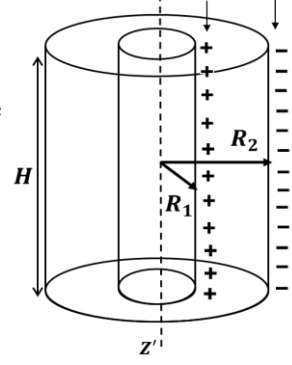

 $\varepsilon_0$ 

## **Exo- 1 (6.5 pts)**

**1) Les propriétés d'un conducteur en équilibre.** 

$$
\begin{array}{ll}\n\triangleright & \overrightarrow{E_{int}} = \overrightarrow{0} & \overrightarrow{0.5} \\
\triangleright & \text{V}_{int} = V_s = \overrightarrow{cst} & \overrightarrow{0.5} \\
\hline\nQ_{int} = 0, & \overrightarrow{0.5}\n\end{array}
$$

**2) Le champ électrostatique** ⃗⃗ **entre les armatures** T de Gauss :  $\phi = \oint \vec{E} \cdot \overrightarrow{dS_G} = \frac{Q_{int}}{S}$  $\frac{2int}{\epsilon_0}$  (0.5) •  $R_1 < r < R_2$ :  $Q_{int} = +Q \Rightarrow E. 2 \pi r h = \frac{+Q}{s_0}$ 

$$
\Rightarrow E = \frac{Q}{2 \pi \varepsilon_0 H r}
$$

**3)** La différence de potentiel *U* entre les armatures.

On a : 
$$
U = V_1 - V_2
$$
 et  $\vec{E} = -\overrightarrow{grad}V$  0.5)  
\n $\Rightarrow dV = -E dr \Rightarrow U = \frac{Q}{2\pi \epsilon_0 H} ln \frac{R_2}{R_1}$ 

**4)** La capacité C du condensateur.

On a: 
$$
C = \frac{Q}{U}
$$
 0.5  $\Rightarrow C = \frac{2\pi \varepsilon_0 H}{\ln \frac{R_2}{R_1}}$  0.5

**5) Energie emmagasinée dans le condensateur**

On a: 
$$
E_p = \frac{1}{2}Q U \cdot 0.5 \Rightarrow E_p = \frac{Q^2}{2\pi \epsilon_0 H} ln \frac{R_2}{R_1} \cdot 0.5
$$
  
Exo- 2 (6.5 pts)

1) la charge totale de chaque sphère  $Q_1$  et  $Q_2$ 

$$
Q_1 = \int dq = \rho V \implies Q_1 = \frac{4}{3} \pi R_1^3 \rho \quad \boxed{0.5}
$$
  

$$
Q_2 = \int dq = \sigma S \implies Q_2 = 4 \pi R_2^2 \sigma \quad \boxed{0.5}
$$
  
2) Le champ  $F(r)$  on tout point de l'esspace (T Gauss)

$$
\oint \vec{E} \cdot d\vec{s_G} = \frac{q_{int}}{\varepsilon_0} \Rightarrow E.S_G = \frac{q_{int}}{\varepsilon_0} /:S_G = 4 \pi r^2
$$
\n
$$
\Rightarrow r < R_1: Q_{int} = \frac{4}{3} \pi r^3 \rho \Rightarrow E_1 = \frac{\rho}{3 \varepsilon_0} r
$$
\n
$$
\Rightarrow R_1 < r < R_2: Q_{int} = Q_1 \Rightarrow E_2 = \frac{\rho}{3 \varepsilon_0} \frac{R_1^3}{r^2}
$$
\n
$$
\Rightarrow r > R_2: Q_{int} = Q_1 + Q_2 = \frac{4}{3} \pi R_1^3 \rho + 4 \pi R_2^2 \sigma
$$
\n
$$
\Rightarrow E_3 = \left(\frac{\rho R_1^3}{3 \varepsilon_0} + \frac{\sigma R_2^2}{\varepsilon_0}\right) \frac{1}{r^2} \cdot \frac{1}{\varepsilon_0}
$$

 $3)$  La courbe  $E(r)$ 

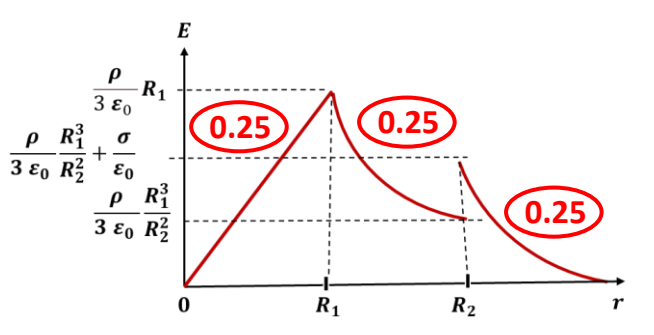

## **4)** Le potentiel *V* à l'extérieur de la sphère  $S_2$

$$
\vec{E} = -\overrightarrow{grad} \vec{V} \Rightarrow V_3 = -\int E_3 \, dr
$$
\n
$$
\Rightarrow V_3 = \left(\frac{\rho R_1^3}{3 \, \varepsilon_0} + \frac{\sigma R_2^2}{\varepsilon_0}\right) \frac{1}{r}
$$
\n
$$
V_{\infty} = 0 \Rightarrow C_3 = 0
$$

## **Exo- 3 (7 pts)**

#### 1) Calculons les courants  $I_1$ ,  $I_2$  et  $I_3$

En utilisant **les lois de Kirchhoff**.

$$
\sum I_{ent} = \sum I_{Sort}
$$
\n
$$
\sum U = 0
$$
\n
$$
E_1 \downarrow \qquad R_1 \qquad \qquad I_2 \downarrow \qquad R_2 \qquad \qquad I_3 \downarrow \qquad R_3
$$
\n
$$
E_2 \downarrow \qquad \qquad I_4 \downarrow \qquad R_4
$$
\n
$$
E_3 \downarrow \qquad \qquad I_5 \downarrow \qquad \qquad I_6
$$
\n
$$
E_4 \downarrow \qquad \qquad I_7 \downarrow \qquad I_8
$$
\n
$$
E_5 \downarrow \qquad \qquad I_9 \downarrow \qquad I_8
$$

- Maille I :  $E_1 E_2 R_1 I_1 + R_2 I_2 R_4 I_1 = 0$  (1)
- Maille II :  $E_2 R_2 I_2 R_3 I_3 = 0$  **1**

On obtient un système de 3-equations à 03-inconnues :

$$
\begin{cases}\n l_1 + l_2 - l_3 = 0 \\
 2l_1 - l_2 = 5 \\
 l_2 + l_3 = 5\n\end{cases} \Rightarrow \begin{cases}\n l_1 = 3 \text{ A} & \textcircled{0.5} \\
 l_2 = 1 \text{ A} & \textcircled{0.5} \\
 l_3 = 4 \text{ A} & \textcircled{0.5}\n\end{cases}
$$

### **2)** Calculons le courant  $I_3$

En appliquant le théorème de Thevenin

a) Calcul  $E_{th}$  (f.e.m du générateur de Thevenin)

Maille I: 
$$
E_1 - E_2 - R_1I - R_2I - R_4I = 0
$$
  
\n
$$
I = \frac{E_1 - E_2}{R_1 + R_2 + R_4} \Rightarrow I = \frac{5}{3} A
$$
\n
$$
\text{Maille II}: E_2 - E_{th} + R_2I = 0
$$
\n
$$
E_{th} = E_2 + R_2I \Rightarrow E_{th} = 20 V \text{(0.25)}
$$

**b)** Calcul  $R_{th}$  (résistance équivalent de Thevenin)

$$
R_{14} = R_1 + R_4 = 6 \Omega
$$

$$
\frac{1}{R_{th}} = \frac{1}{R_{14}} + \frac{1}{R_2} \Rightarrow R_{th} = 2 \Omega
$$

**c)** Calcul  $I_3$  (circulant dans la branche AB) **Maille** :  $E_{th} - R_3 I_3 - R_{th} I_3 = 0$  **0.5**  $I_3 =$  $E_{th}$  $\frac{E_{th}}{R_3 + R_{th}} \Rightarrow I_3 = 4$  (0.5)

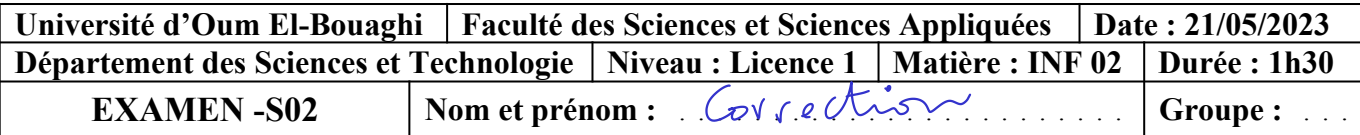

**Question N° 1 (7 points) :** Ecrire un programme Pascal qui **lit** les éléments d'un tableau T1 (20 entiers), puis **copie** le contenu de T1 vers un autre tableau T2 et **affiche** les éléments de T2.

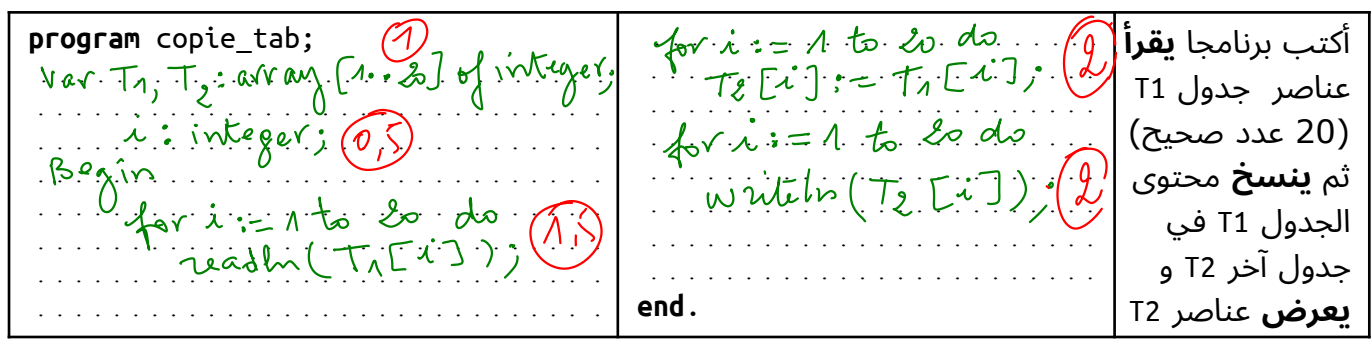

**Question N° 2 (8 points) :** Soit le programme Pascal suivant :

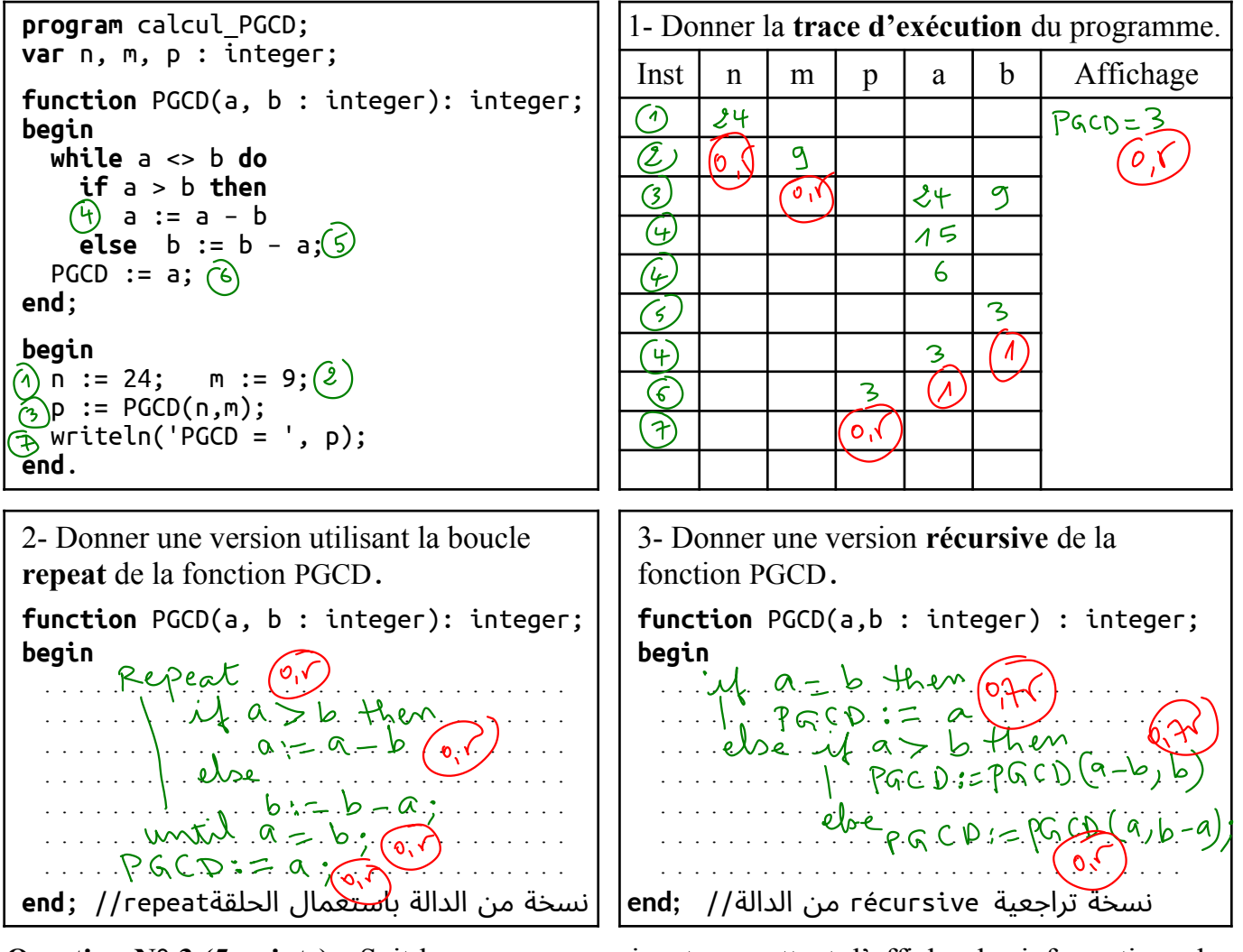

Question N° 3 (5 points) : Soit le programme suivant permettant d'afficher les informations des étudiants (nom, prénom) à partir d'un fichier. Corriger les 05 erreurs glissées dans ce programme.

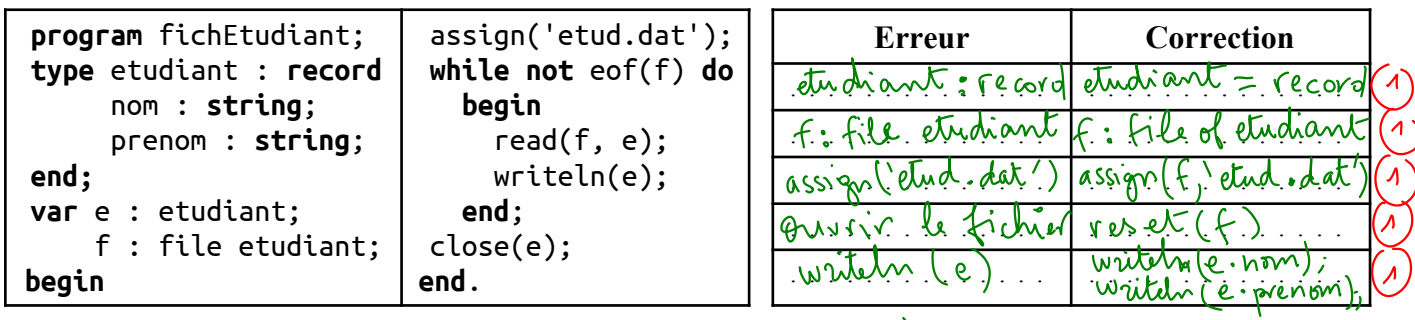

 *Chance Bonne . …* **. …**حظا موفقا